### Intern Presentation

A/B Testing by Interleaving

Sida Wang

# My Project

- Evaluating search relevance by interleaving results and collecting user data
	- –— Interleaving Framework
		- Generic, Extensible
	- – $-$  Experiments to evaluate relevance by interleaving
		- Based on the paper How Does Clickthrough Data Reflect Retrieval Quality? by F. Radlinski et al

# Evaluating Search Relevance

- Without Interleaving
	- -Full time human judges -> precision, recall, NDCG
	- -Compare Search

### Compare Search

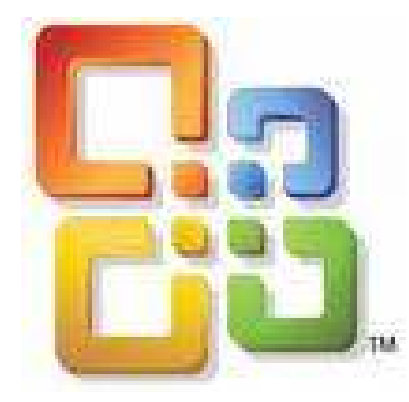

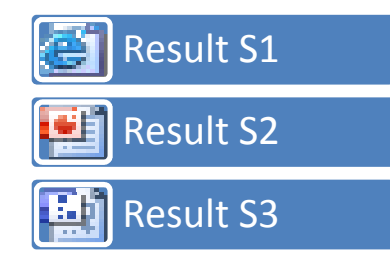

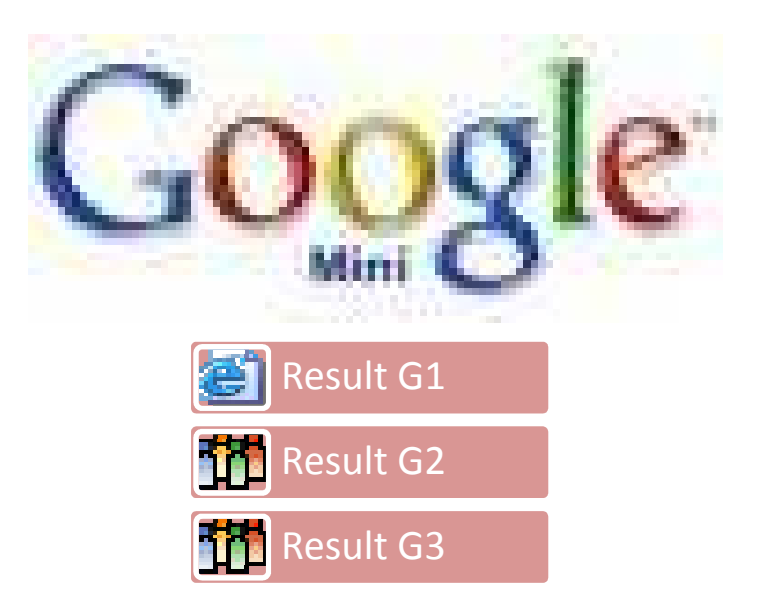

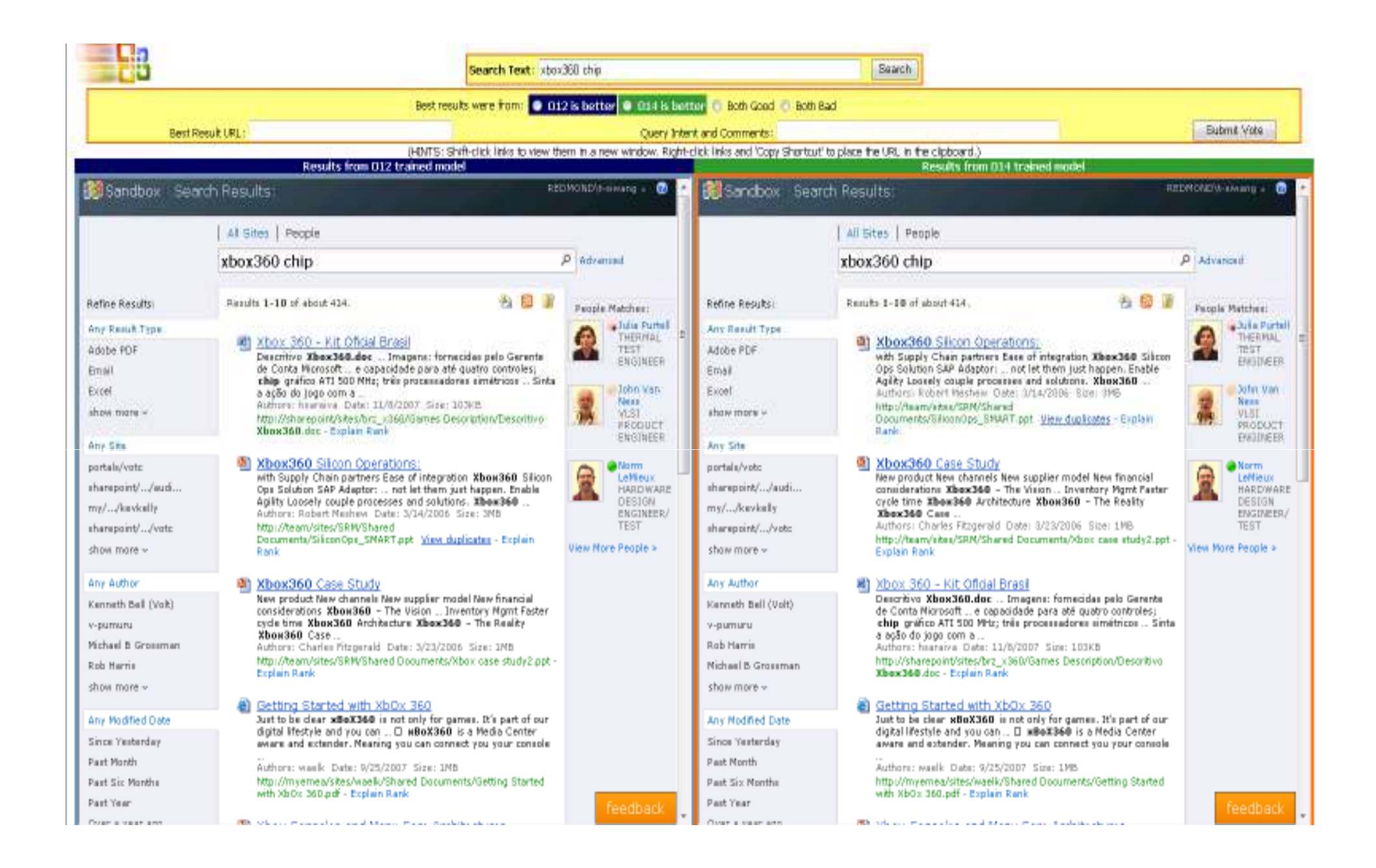

### Issues

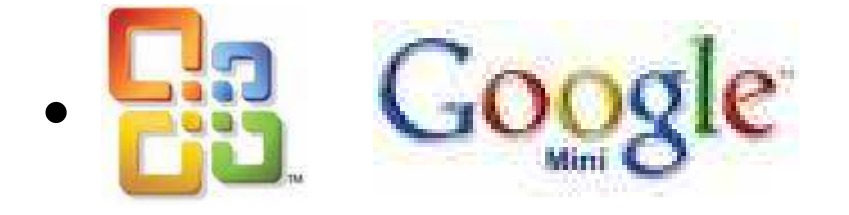

- But do Microsoft people pick O14 Search or Google Mini?
- Maybe people tend to pick the left?
- **Alters the search experience**

– $-$  Can never collect a lot of data using this method

# By Interleaving

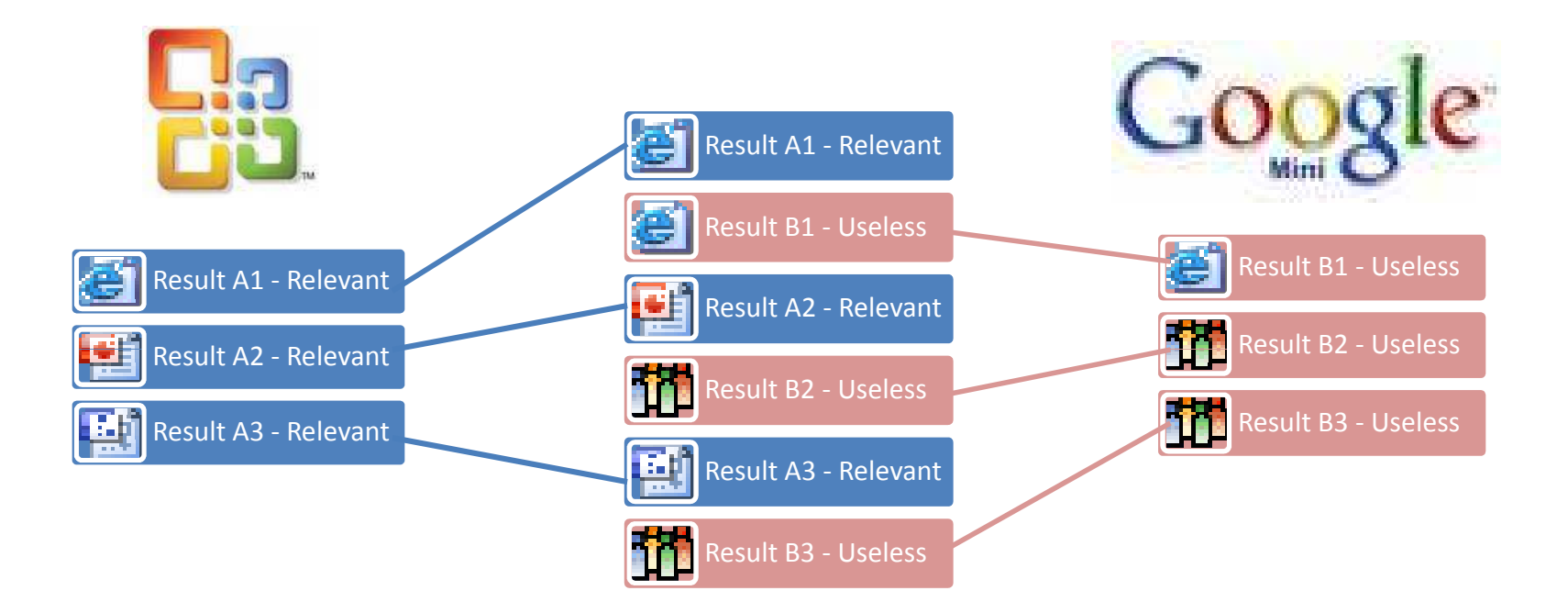

## By Interleaving

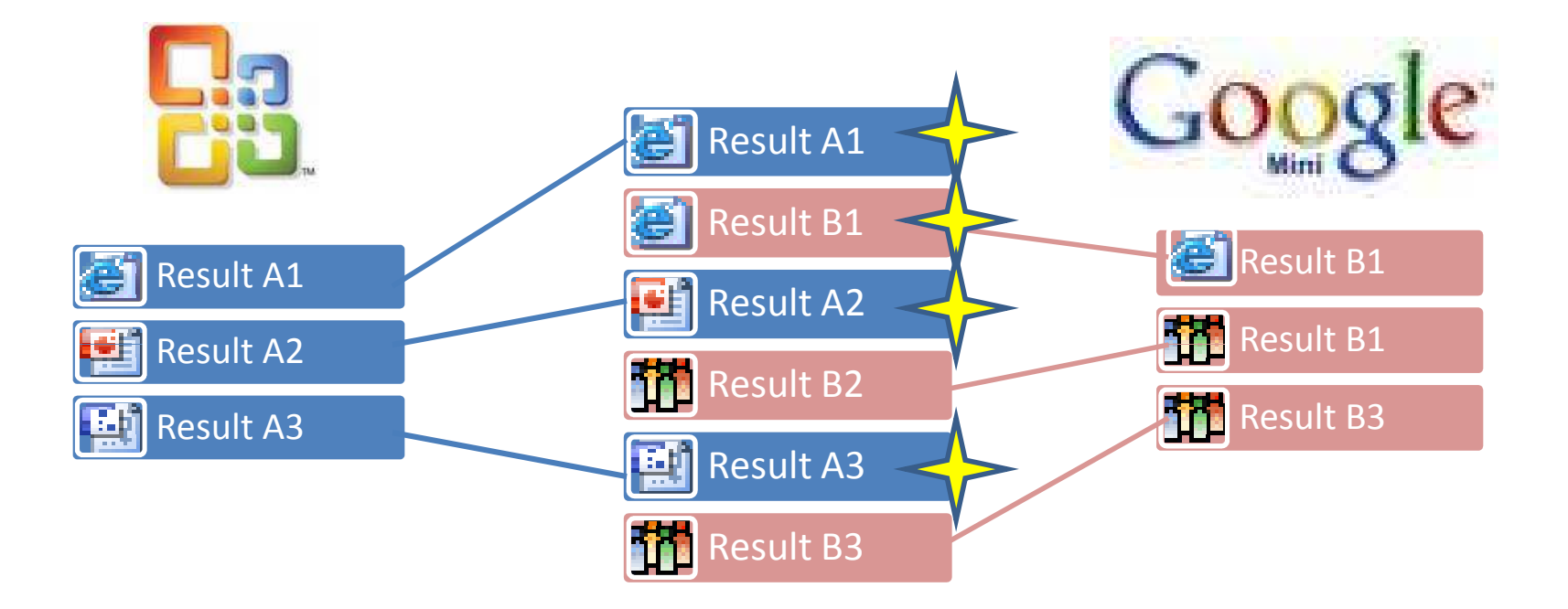

## Considerations

• Minimize impact to UX

– $-$  So no demo, it looks exactly like normal search

- Minimize Bias
	- – $-$  Summary normalization
	- – $-$  Interleaving algorithms
- Reliability / performance / and the usual

## Experiments I did

- **Automated random clicks**
- Automated clicks according to relevance judgments
- Clicks from real people

### Random Clicks

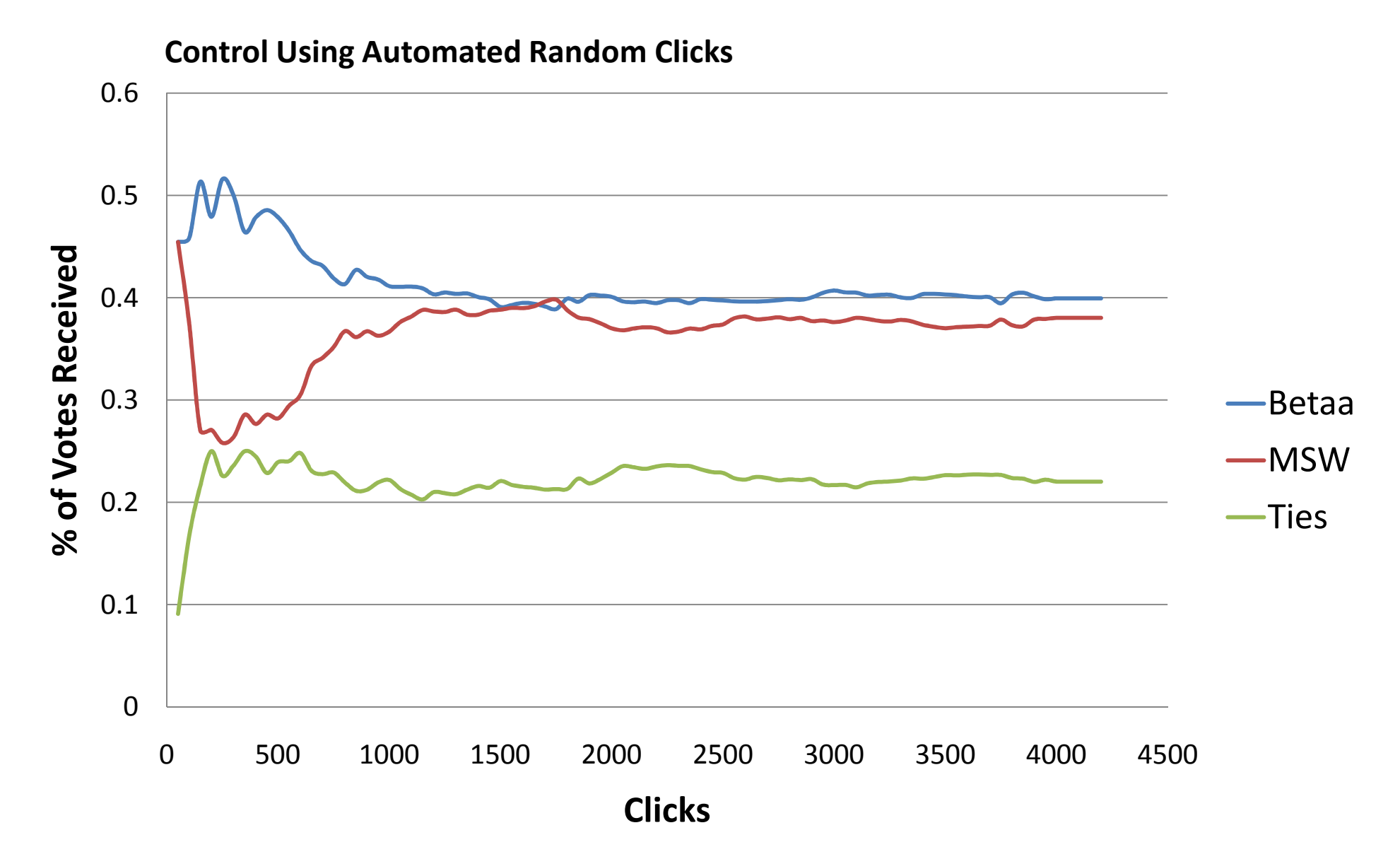

### A Lot of Random Clicks

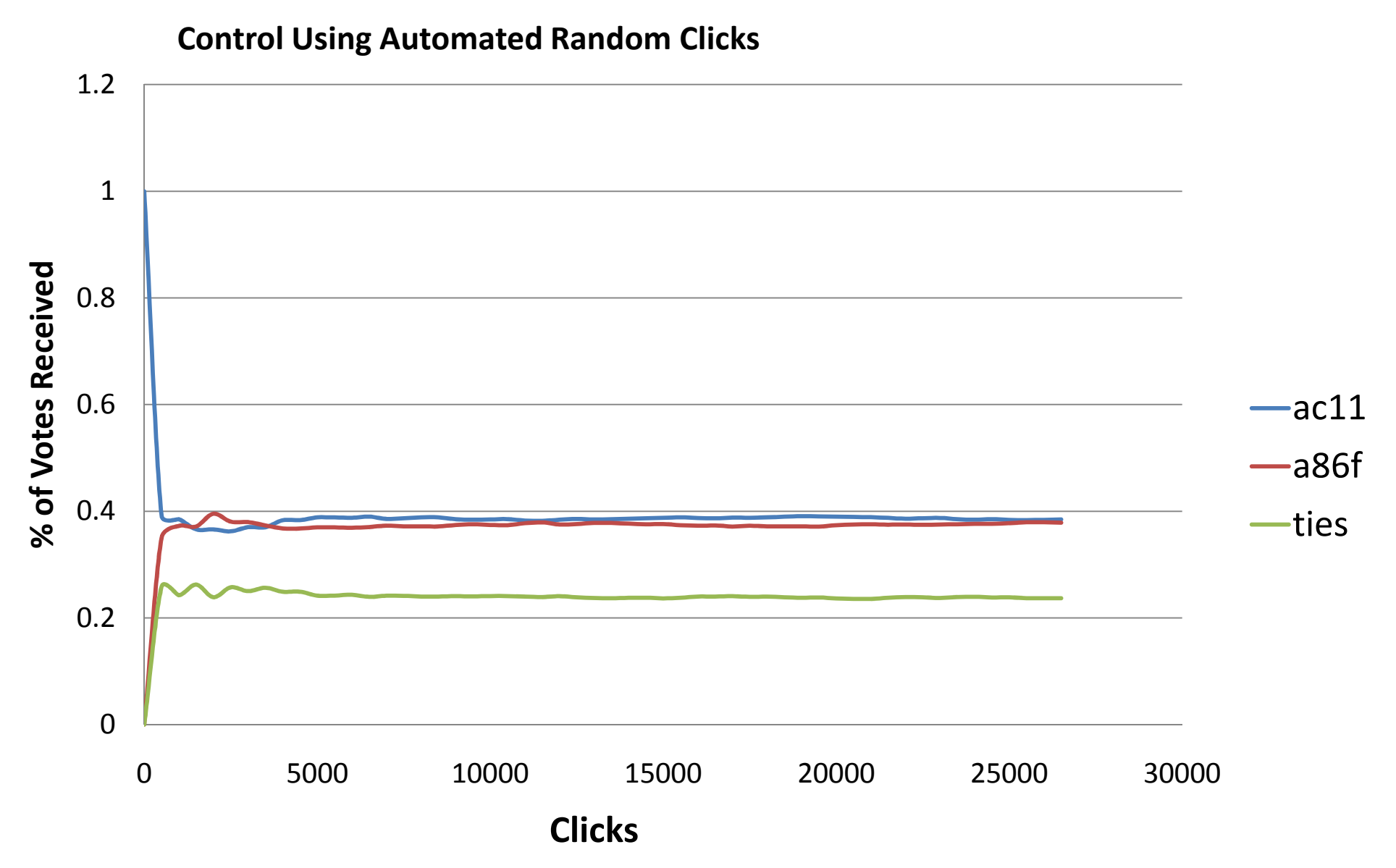

## Experiments I did

- Automated random clicks
- **Automated clicks according to relevance judgments**
- Clicks from real people

### O12 vs. O14

**Automated Clicks Using Relevence Judgments**

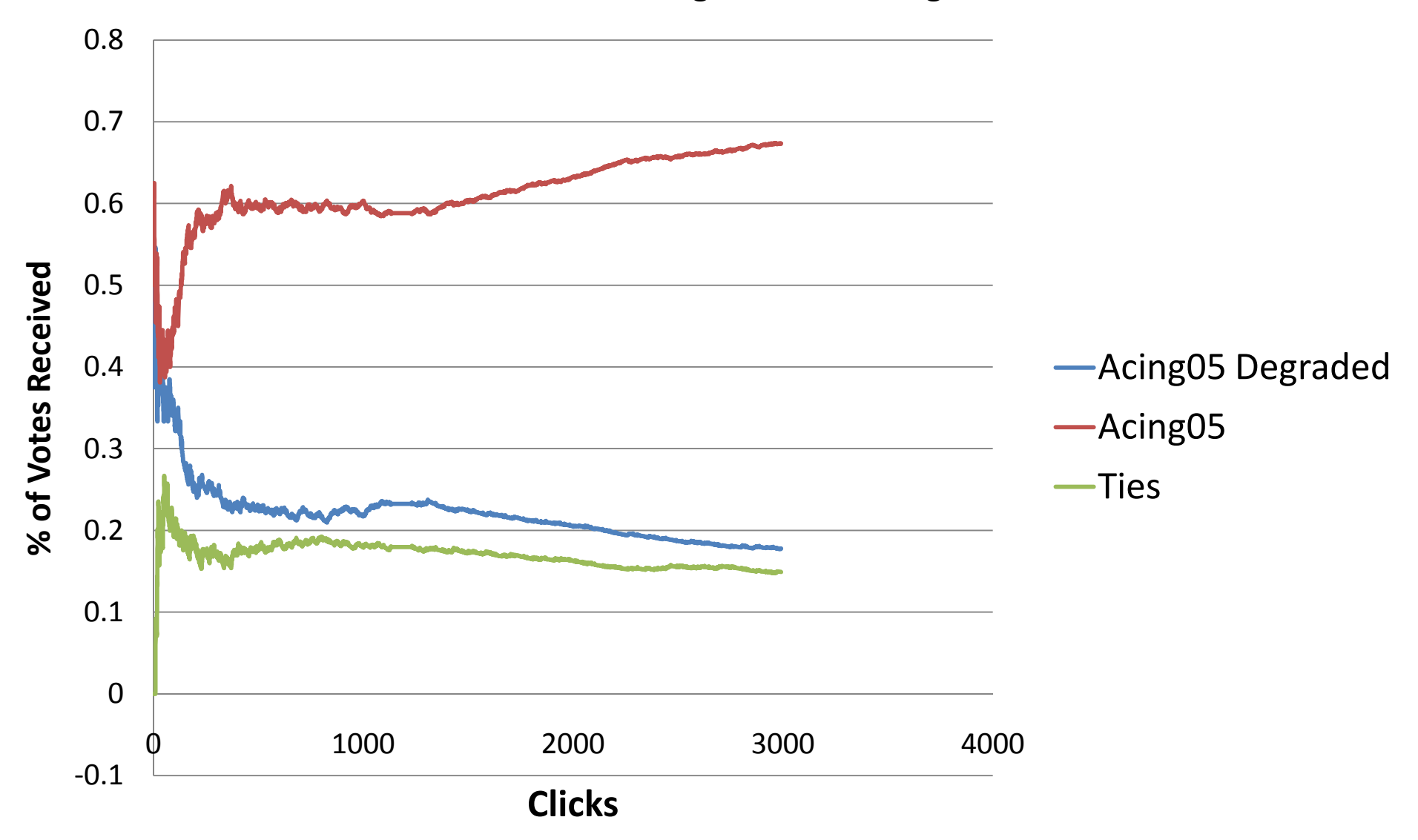

# Experiments I did

- Automated random clicks
- Automated clicks according to relevance judgments
- **Clicks from real people**

### O12 vs. O14

**O12 vs. O14 in BSG ALL**

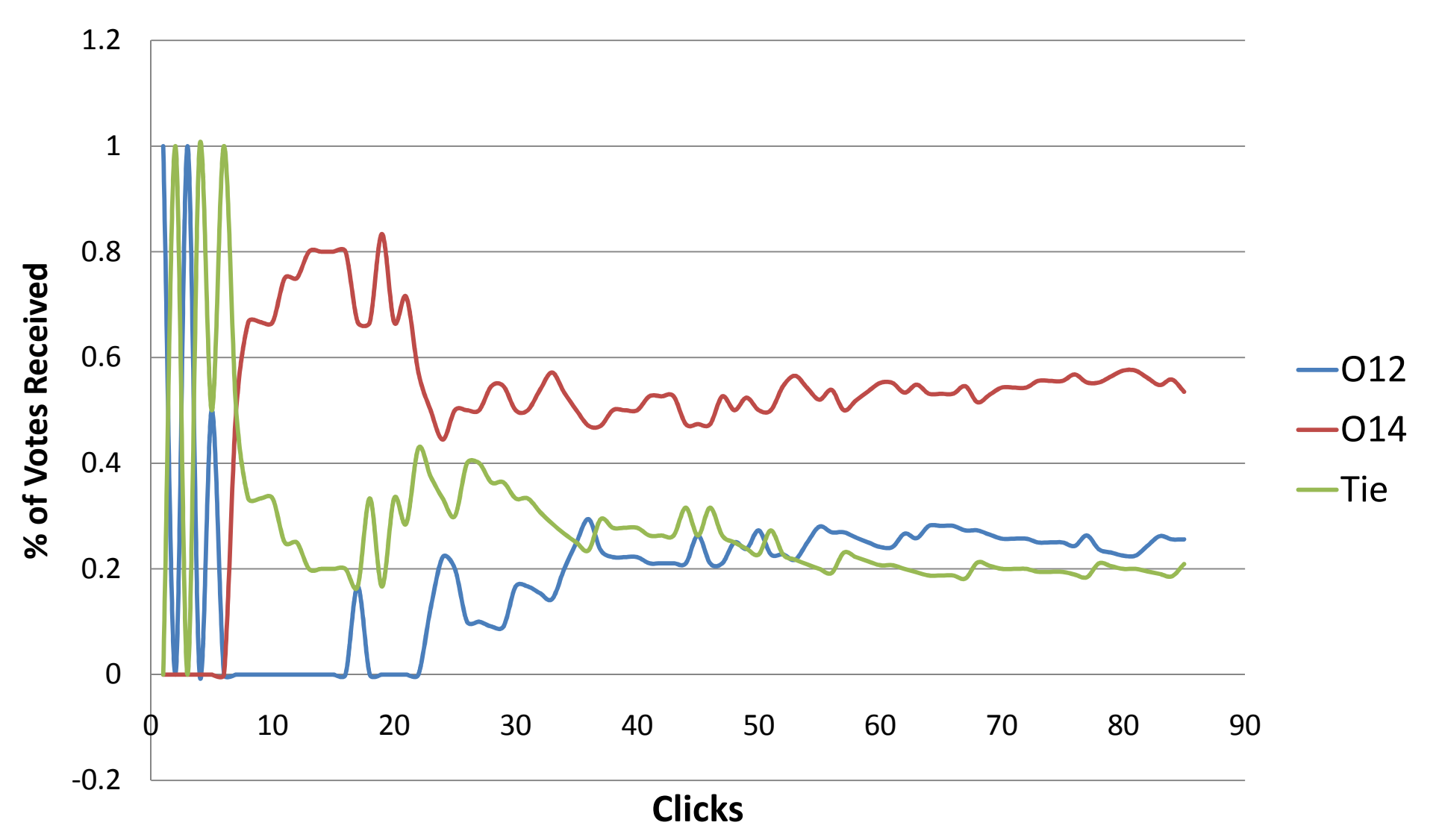

# Method of Analysis (election)

- Vote by query, by user, by session etc.
- query = person, user = state

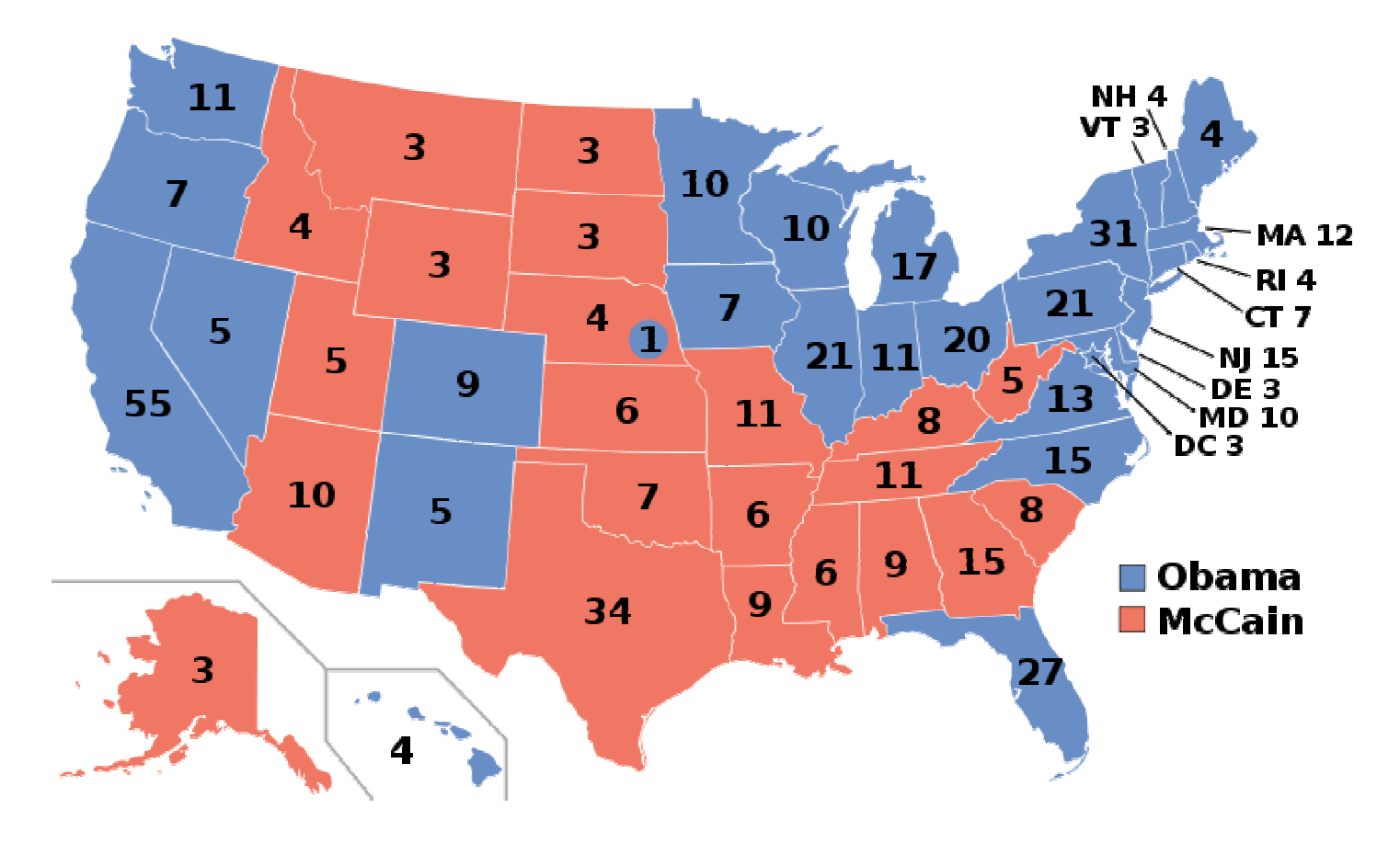

## Summary of Results

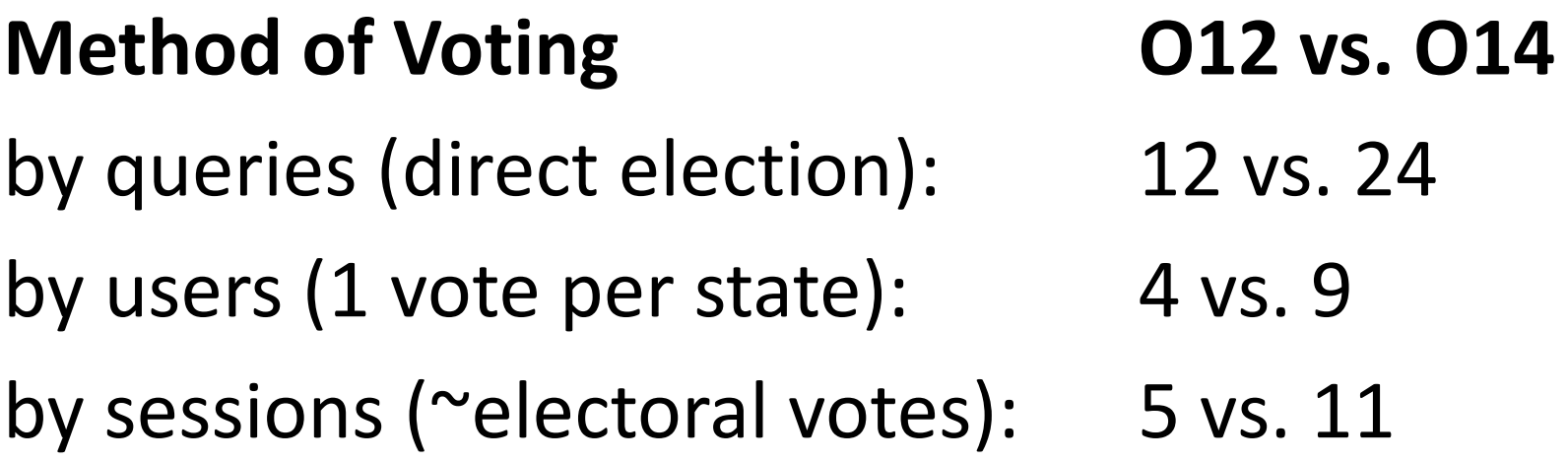

• System does not seem to matter much, but too little clicks (85) to draw significant conclusion

# What Logically Follows

- Google Mini vs. O14 (after fixing Google Mini)
- FAST vs. O14 (after fixing RSS in fssearchoffice)
- I'd love to see the results

# What can interleaving do?

- **Give relevance team more confidence**
- Use interleaving for displaying results
- Use interleaving to automatically tune the search engine

# Add Confidence

- In addition to very traditional measures like NDCG, Precision and Recall. It is nice to have another independent metric.
- Automatic
	- – $-$  Does not require human judgments
- Scalable
	- – $-$  Small impact to UX

# What can interleaving do?

- Give relevance team more confidence
- **Use interleaving for displaying results**
- Use interleaving to automatically tune the search engine

# **Display**

New Search | Advanced S

#### **O** Exact Match

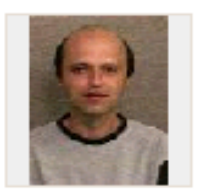

#### O Dmitriy Meyerzon

PRINCIPAL SDE - US-IW-Search Dev - +1 (425) 7035168 X35168 -Dev Lead of the SPS Search team. Search in SPS v2 is faster, returns more relevant re: much better integrated with Windows Sharepoint services than V1. I have also shipped ( (7.0 and 2000), Exchange 2000, and Sharepoint Portal Server V1 (and also Site Server) questions or issues with any of these products.

Results by Relevance | View by Modified Date

### 澗 Dmitriv Meverzon

**Dmitriy Meyerzon** ... This is the personal space of **Dmitriy Meyerzon**, ... This is the personal space of **Dmitriy Meyerzon.** 

http://my/sites/dmitriym - Dmitriy Meyerzon - 6/15/2009

### 图 Dmitriy Meverzon.htm

From: Dmitriy Meyerzon Sent: Tuesday, October 07, 2003 6:59 PM To: Heather Newman (Wadeware LLC) Subject: RE: FYI: PDC Staff & Speakers for SharePoint & FrontPage to LAX, Alaska Airlines ...

http://team/sites/SPTPDC2003/Shared Documents/Emails/Staff Flight Info Emails/Dmitriy Meyerzon.htm - 30KB - Heather Newman (Wadeware LLC) - 10/13/2003

#### RE: Change the ranking weight of a managed property in a FullTextSglOuery-9.EML

Patrice Manac'h; Dmitriy Meyerzon; Ismaël René Nzouetom; Office 12 Servers/WSS 3 Tech Discussions ... Dmitriy Meyerzon: Ismaël René Nzouetom: Office 12 Servers/WSS 3 Tech Discussions ... Dmitriy Meyerzon

http://red-pfs-03/public/User Groupware/Business Functions/Product Groups/Office12/WSSV3 012 Server Discussions/RE: Change the ranking weight of a managed property in a FullTextSglOuery-9.EML - 83KB - Dmitriy Meyerzon - 9/12/2007 [View duplicates]

# **Display**

### **Jimi Hendrix** - Discover music, videos, concerts, & pictures at Last fm.

Watch videos & listen to Jimi Hendrix: All Along the Watchtower, Purple Haze & more, plus 210 pictures. James Marshall Hendrix (November 27,1942 - September ... www.last.fm/music/Jimi+Hendrix - Cached - Similar - © AIX

### Image results for *jimi* hendrix - Report images

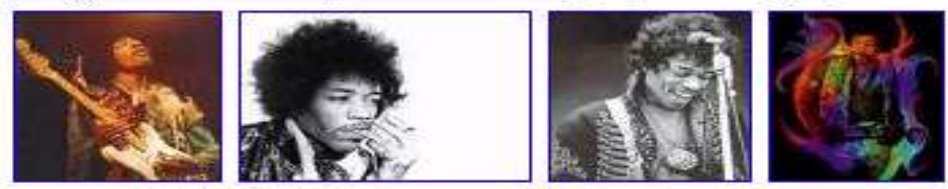

### Video results for *limi* hendrix

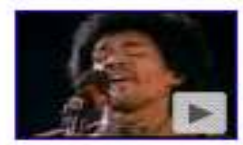

Jimi Hendrix - All Along The Watchtower Live ... 4 min 31 sec www.youtube.com

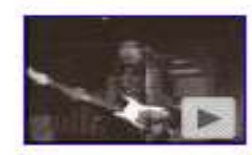

**Jimi Hendrix Purple Haze** 2 min 30 sec www.youtube.com

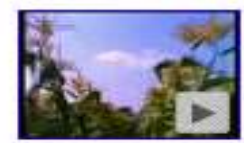

**Jimi** Henrix- Live at Woodstock 69

57 min video.google.com

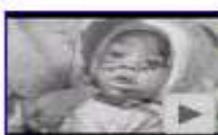

**Jimi Hendrix: The Uncut Story** - Episode 1 ...  $52 \text{ min}$ video.google.com

### News results for *jimi* hendrix

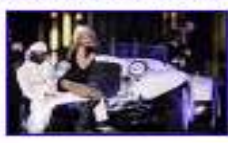

Erotic Madonna tapes, Hendrix contract in NY sale - 2 days ago. By Christine Kearney NEW YORK (Reuters) - Rock legend Jimi Hendrix's first recording contract worth \$1 and erotic audio and video tapes sent by Madonna to ... Reuters - 496 related articles » Jimi Hendrix hailed as Flying V legend - Gear4music.com - 2 related articles »

### A Jimi Hendrix Experience

A Jimi Hendrix Experience, with pictures, lyrics, and music from the greatest quitar player to ever grace the earth. www.musicfanclubs.org/jimihendrix/ - Cached - Similar - © FIX

### What can we do?

- Give relevance team more confidence
- Use interleave for displaying results
- **Use interleaving to automatically tune the search engine**

## Automatic Tuning

- Many relevance models, each is good for a particular type of corpora (specs, user data, academic articles, product catalog, websites)
- Use interleaving in 10% of searches
- Use user click data to:
	- – Automatically and dynamically decide on the best model, or tweak model parameters

### Thank you!

- •Dmitriy, Eugene, Puneet
- $\bullet$ Jamie, Jessica, Ping, Victor, Relevance Team
- $\bullet$ Russ, Jon
- Search Team
- Hope to see you again in the future!

### Extra Slides

# Automatic Tuning – Pair wise?

- Pair wise comparisons scales poorly
- But there seems to be "strong stochastic transitivity"
	- –Given locations A, B ,C
	- –— If A > B > C then  $\Delta_{AC}$  > Max( $\Delta_{AB}$ ,  $\Delta_{BC}$ )

### How to Interleave

- Balanced
- Team Draft

### Balanced Interleaving

Algorithm 1 Balanced Interleaving

**Input:** Rankings  $A = (a_1, a_2, ...)$  and  $B = (b_1, b_2, ...)$  $I \leftarrow (); k_a \leftarrow 1; k_b \leftarrow 1;$  $AFirst \leftarrow RandBit().$ ... decide which ranking gets priority while  $(k_a \leq |A|) \wedge (k_b \leq |B|)$  do ... if not at end of A or B if  $(k_a \lt k_b) \vee ((k_a = k_b) \wedge (AFirst = 1))$  then if  $A[k_a] \notin I$  then  $I \leftarrow I + A[k_a]$  . append next A result  $k_a \leftarrow k_a + 1$ else if  $B[k_b] \notin I$  then  $I \leftarrow I + B[k_b]$ . append next B result  $k_b \leftarrow k_b + 1$ end if end while **Output:** Interleaved ranking I

More formally, denote  $A = (a_1, a_2, ...)$ ,  $B = (b_1, b_2, ...)$ ,  $I = (i_1, i_2, \ldots)$ , and let  $c_1, c_2, \ldots$  be the ranks of the clicks w.r.t.  $I$ . To estimate  $l$ , [13] proposes to use the lowest ranked click, namely  $l \approx c_{max} = \max\{c_1, c_2, ...\}$ . Furthermore, to derive a preference between  $A$  and  $B$ , one compares the number of clicks in the top

$$
k = \min\{j : (i_{c_{max}} = a_j) \lor (i_{c_{max}} = b_j)\}\tag{1}
$$

results of A and B. In particular, the number  $h_a$  of clicks attributed to A and the number  $h_b$  of clicks attributed to B is computed as

$$
h_a = |\{c_j : i_{c_j} \in (a_1, ..., a_k)\}|
$$
 (2)

$$
h_b = |\{c_j : i_{cj} \in (b_1, ..., b_k)\}|. \tag{3}
$$

If  $h_a > h_b$  we infer a preference for A, if  $h_a < h_b$  we infer a preference for B, and if  $h_a = h_b$  we infer no preference.

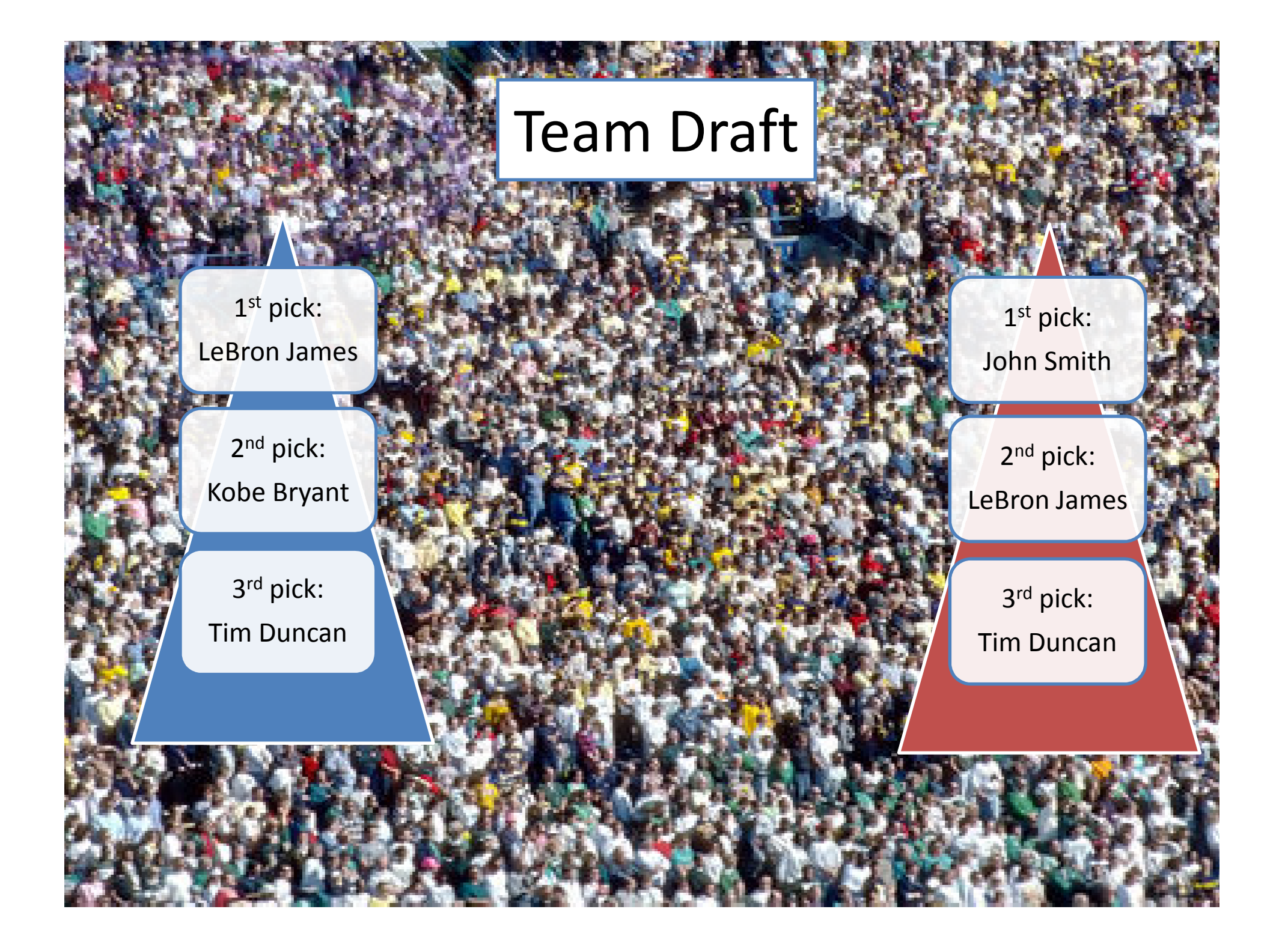

# A/B Testing By Interleaving

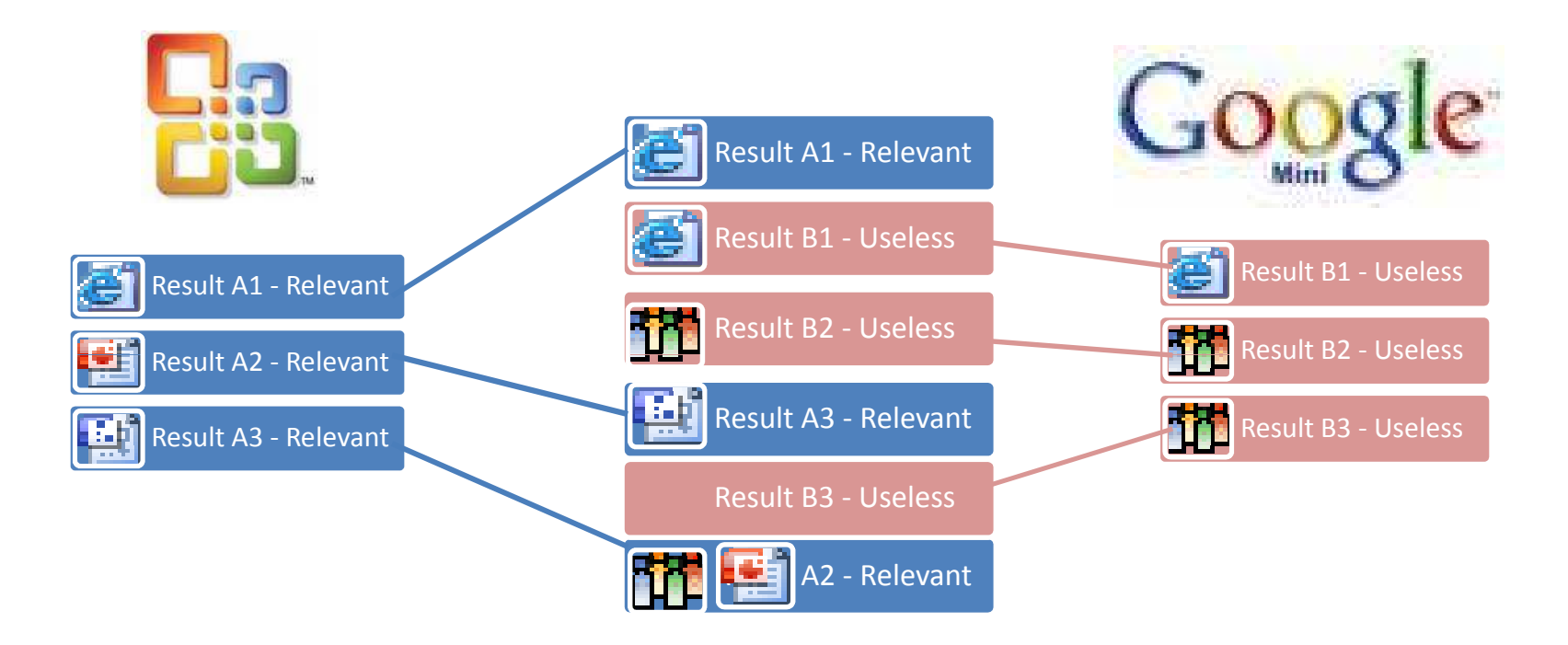